# **Save\_Select Subroutine**

## **Description**

The Save\_Select subroutine saves an active select list of keys from cursor 0.

#### **Syntax**

**Save\_Select** (target, targetName, reserved, comment)

## **Parameters**

The Save\_Select subroutine has the following parameters:

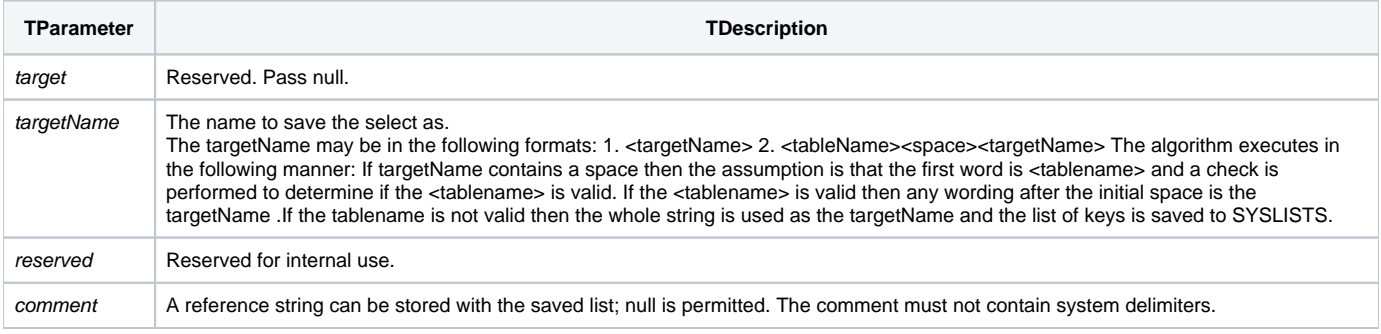

#### **Note**

The list of keys is stored in the **SYSLISTS** table, with targetName as the record ID. An Activate\_Save\_Select should be used to process the list once the Save Select is executed.

### See also

[Activate\\_Save\\_Select,](https://wiki.srpcs.com/display/Commands/Activate_Save_Select+Subroutine) [Delete\\_Save\\_Select](https://wiki.srpcs.com/display/Commands/Delete_Save_Select+Subroutine), [Reduce](https://wiki.srpcs.com/display/Commands/Reduce+Subroutine), [RList](https://wiki.srpcs.com/display/Commands/RList+Routine), [Select...By](https://wiki.srpcs.com/display/Commands/Select...By+Statement)

## Example

```
Function Save_Select_Example(param1)
Declare Subroutine Save_Select, Activate_Save_Select, Msg
$Insert Logical
ClearSelect 0
done = False$
ctr = 0Select "SYSREPOS" by "@ID" using 0 Then
   Save_Select("","SYSREPOS_LIST","","")
   Activate_Save_Select("SYSREPOS_LIST")
   Loop
      Readnext id Else done = True$
   Until done
     ctr += 1
   repeat
   Msg(@window,"Number of Records Selected = ": ctr)
end
return ctr
```